DOI:10.19344 / j.cnki.issn1671-5276.2020.05.043

# 基于联合仿真的机械臂最优路径筛选

崔玉霞,段奕林

(青岛科技大学 机电工程学院,山东 青岛 266061)

摘 要:针对机械臂定位精度较高或能量损耗较少的要求,基于联合仿真方法进行了机械臂最 优路径筛选的分析研究。介绍了联合仿真的方法,针对多种可行路径的问题,采用 Simulink 与 Adams 联合仿真的方式对最优路径进行筛选研究。在 Simulink 中建立反馈控制系统,对各种 可行路径所能到达的位置进行误差比较,确定误差最小的两组路径,再对比两种路径所需力矩 大小,确定最优路径。研究结果表明,基于联合仿真的方法能够较好地提高机械臂的定位精度 并可降低能量损耗。

关键词:联合仿真:反馈控制:机械臂:路径筛选 中图分类号:TP202+.2 文献标志码:A 文章编号:1671-5276(2020)05-0161-04

#### Optimal Selection of Path of Manipulator Based on Co-simulation

CUI Yuxiaꎬ DUAN Yilin

(College of mechanical and electrical Engineering, Qingdao University of Science and Technology, Qingdao 266061, China) Abstract: For the case of high positioning accuracy or low energy loss of the manipulator, the optimal method of the path screening of the manipulator is analyzed based on the co-simulation method. The method of joint simulation is introduced. For the multiple feasible paths, Simulink simulation are used with Adams Simulation to screen the optimal path. In the Simulink, a feedback control system is established, which is used to compare the errors of the positions that can be reached by various feasible paths, thus determining the two sets of paths with the smallest error, and then compare the required torques of the two paths, thus determining the optimal path. The research results show that the method based on joint simulation can be used to improve the positioning accuracy of the manipulator and reduce its energy loss.

Keywords: co-simulation; feedback control; manipulator; path selection

# 0 引言

对于给定的一个目标任务,机械臂会有多种可行方式 完成,即多种运动路径,但机械臂运行只能有一条确定的 路径,所以需要在这些可行的路径中选择一条最优的路 径。由于得到每一种可行路径都是由机械臂正逆运动学 推导出来的,所以会存在一些微小的计算误差,最终导致 机械臂实际到达的位置与理论计算的位置不太吻合。为 了得到一条误差较小的路径,提高机械臂精度,可以通过 Adams 与 Simulink 的联合仿真找出误差最小的一组路径。

李白雅等人使用 4-3-4 多项式来对机械臂的运动路 径进行规划,再基于粒子群算法对该路径进行优化,综合 考虑了多种指标,包括时间、能量等<sup>[1]</sup>。游玮等人在考虑 了动力学和运动学之后,使用改进的样条插值函数对运动 路径进行规划,再以时间和能耗为目标,使用多目标遗传 算法对得到的路径进行优化'<sup>2]</sup>。ZANCHETTIN A M 等人 提出添加鲁棒约束对轨迹进行规划,将传统的轨迹生成方 法和基于控制策略的优化方法综合起来<sup>[3]</sup> 。ABE A 希望 通过寻找最小能量来规划机械臂的运动轨迹,将驱动机械 臂运动所耗费的能量作为目标函数,并将产生的残余振动 作为约束条件,采用带精英策略的非支配排序遗传算法来

抑制能耗最优的情况下产生的残余振动 $^{\rm [4]}$ 。RUBIO F 等 人先规划出了一条没有障碍物存在的最优时间运动轨迹, 再考虑当有障碍物存在的时候如何将此轨迹演化成为一 个新的无碰撞轨迹,将轨迹离散化,逐渐逼近全局最优解, 并且考虑了机械臂的最大转矩、能耗以及振动的约束,完 成轨迹优化','。

本文将通过联合仿真来得到一组误差最小的最优路 径,提高机械臂的精度,具体筛选流程如图 1 所示。

## 1 联合仿真简介

目前,基本上每个学科领域都有自己的 CAE 分析手 段,但当涉及到多个相关学科领域的产品性能整体优化 时,技术还不是很成熟。实际上,利用各个相关学科领域 的技术特点来提升产品性能,实现各种仿真软件的无缝链 接和数据交换,进而完成各相关学科的集成分析,以提升 产品的整体性能,已经成为了一种主流趋势,这样既可以 充分发挥不同领域仿真软件的优点,又使求解结果更加真 实可靠。

本文研究的联合仿真用到了 Simulink 这一可视化仿 真工具,它主要采用框图设计,可以实现动态系统建模、仿

第一作者简介:崔玉霞(1976—),女,山东青岛人,实验师,硕士,研究方向为 CAD/CAM。

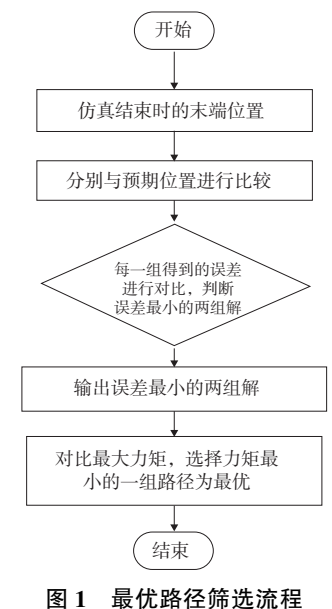

真以及分析 $^{\text{\tiny{[6]}}}$ 。

联合仿真的本质是对不同的仿真软件建立连接之后, 把其中某一仿真软件计算得到的结果作为输入信号传送 到另一个仿真软件的模型中。要传送的计算结果可以是 力、力矩、速度(角速度),位移(角位移)等,后一仿真软件 中的模型在这一输入信号的驱动下会产生与之相关的响 应,再将这些响应反馈给前者,最终实现数据在不同仿真 软件之间的双向传递。

在进行仿真之前要先建立合适的仿真环境,除了 Adams/View 用户界面模块之外, 还需要用到 Adams/ Controls控制模块以及 Adams/Solver 求解器模块, 其中 Adams/Controls 模块是一个接口模块, 它将 View 模块中的 三维模型信息转换为 Simulink 可以识别的模型信息并导 入. 而 Adams/Solver 模块则是用来求解计算运动方程. 将计 算得到的结果输入到 Controls 模块中。然后作为输出信号 进入控制系统,经过 Simulink 处理后,将得到的数据作为输 入信号导入 Adams 模型中。反复重复,直到仿真结束。若 要观察仿真结果,则需要通过 Adams/PostProcessor 模块将 仿真结果以图像或者动画的形式显示<sup>[7]</sup>。简单来说,联合 仿真就是将 Adams 的输出状态量作为 Simulink 的输入状态 量. 将 Simulink 的输出状态量作为 Adams 的输入状态量, 构 成一个闭环控制系统,实现 Adams 与 Simulink 的交互运行。 这样的好处是不仅可以提高输入信号的精确度,还可以降 低对系统变化的敏感度,并且减小非线性对整个系统的影 响。联合仿真原理如图 2 所示。

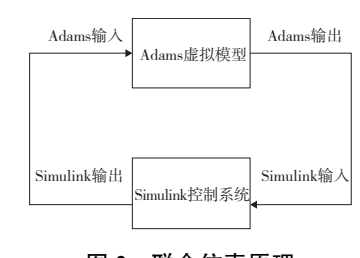

图 2 联合仿真原理

#### 2 机械臂参数化建模

将空间中的点(500.300.500)定为目标位置进行联合 仿直 对建立好的机械臂模型进行参数化建模 由于模型 已经设定好基本参数,故可以直接创建状态变量。

需要用到的包括位移函数与速度函数,它们的调用格 式分别是:

位移函数 DX(Y/Z) (To Marker, From Marker, Along Marker). 其中的 To Marker 表示"到坐标系". From Marker 表示"从坐标系", Along Marker 表示"参考坐标系", 若不 指定参考坐标系,那么就会默认使用全局坐标系。

速度函数 WX(Y/Z)(To Marker, From Marker, About Marker). 其中的 To Marker 和 From Marker 与位移函数的 表达一样, About Marker 则是表示"参考坐标系", 若不指 定参考坐标系,同样地就会默认使用全局坐标系。

根据所述的函数调用方式, 依次设置每个关节的 角速度状态变量( V\_1 ~ V\_6) 以及目标点位置状态变 量( $D_X, D_Y, D_Z$ ),然后定义输入输出变量,如表 1 和表 2 所示。

表 1 定义输入变量 单位:rad/s

| 序号 | 输入变量           | 含义       |
|----|----------------|----------|
| 1  | V <sub>1</sub> | 关节1的转速   |
| 2  | V <sub>2</sub> | 关节2的转速   |
| 3  | V <sub>3</sub> | 关节 3 的转速 |
| 4  | $V_4$          | 关节 4 的转速 |
| 5  | V 5            | 关节 5 的转速 |
| 6  | V 6            | 关节 6 的转速 |

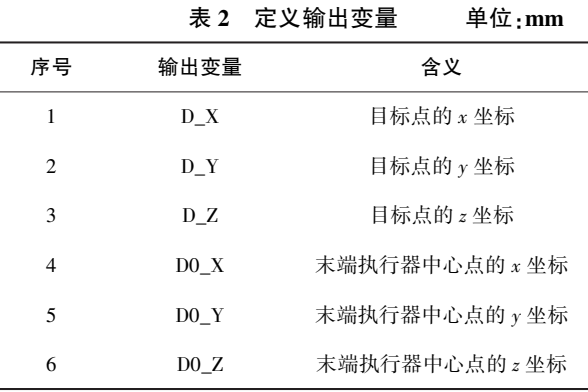

其中输出变量 4-6 是为了实时跟踪末端执行器的位置。 定义完输入和输出变量之后,输出用作接口的.m 文件。

在 MATLAB 命令行窗口输入 Controls\_P\_01 运行, 出 现图 3 所示信息。可以看到定义了 6 个输入和 6 个输出, 说明接口信息没有问题。然后建立该六自由度串联机械 臂反馈控制系统,如图 4 所示,设置仿真时间为 20 s,规定 0.005 s 进行一次数据的交换。

以同样的方式建立 4 个反馈控制系统,然后编写 Matlab程序对这些模块进行统一调用。

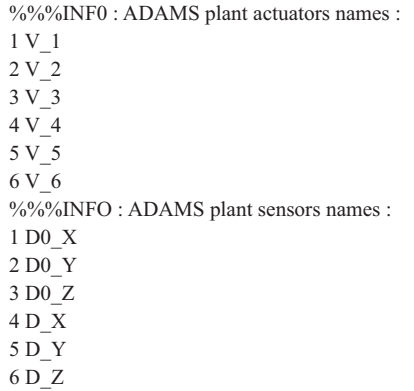

图 3 输入输出信息

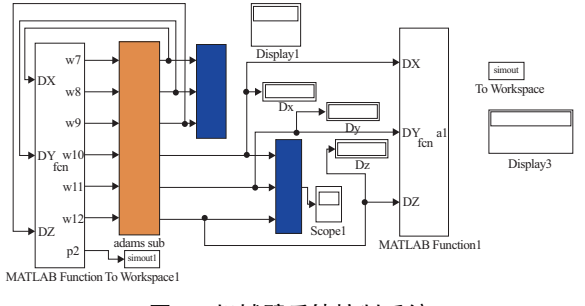

图 4 机械臂反馈控制系统

### 3 联合仿真的实现与后处理

反馈控制系统建立完成之后,运行仿真,在每一次数 据交换时自动输出机械臂当前状态下末端执行器中心点 此时位置的三维坐标,并将 4 个反馈控制系统输出的实 际到达位置与理论位置进行对比,筛选出误差最小的两 组路径。

确定误差最小的两组路径后, 打开 Adams 的后处理 模块,分别将这两组路径的仿真信息导入,查看具体的仿 真运动过程。图 5 所示为第 1 组路径,图 6 所示为第 2 组 路径。

将图 5 与图 6 进行对比,可以看出是两种不同的运动 路径。

>ontrols\_P\_2 Time= 6.8600 Frame=1373 Controls\_P\_2 Time= 10.7850 Frame=2158  $(a)$  (b)

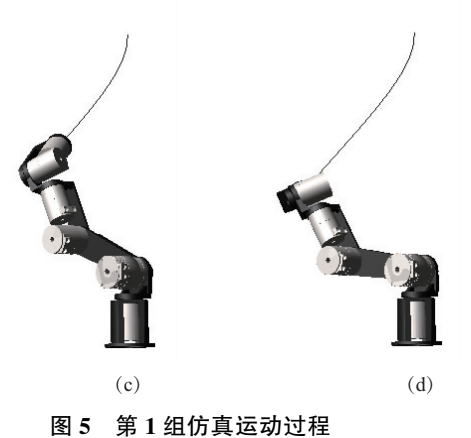

Controls\_ P\_ 2 Time= 16.4550 Frame=3292 Controls\_ P\_2 Time= 20.0000 Frame=4001

 $\geq$ ontrols P\_4 Time= 7.0750 Frame=1416 Controls P\_4 Time= 11.9300 Frame=2387

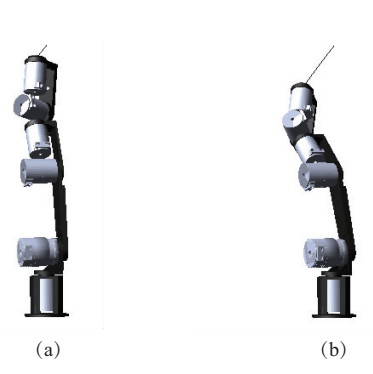

>ontrols\_ P\_4 Time= 16.7500 Frame=3351 Controls\_ P\_ 4 Time= 20.0000 Frame=4001

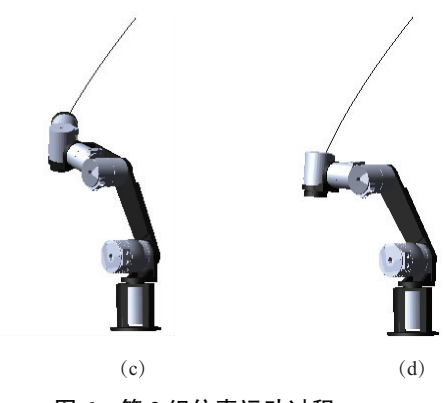

图 6 第 2 组仿真运动过程

分别输出两组路径下机械臂末端执行器中心点 MARKER\_14 的坐标变化图, 如图 7 和图 8 所示。同时, 输 出 Simulink 中得到的在两种路径下该机械臂末端执行器 中心点的坐标变化曲线以及仿真结束后中心点的坐标,如 图 9 和图 10 所示。

将图 7 与图 8、图 9 与图 10 分别进行对比,可以看出 在两种路径下 Simulink 中末端点的坐标变化与 Adams 仿 真过程的坐标变化是一样的,联合仿真成功,并且数据在 交换的过程中没有丢失ꎮ 然后输出两种路径下各驱动电 机的力矩曲线,如图 11 和图 12 所示(本刊黑白印刷,相关 疑问咨询作者)。

 $\cdot$  163  $\cdot$ 

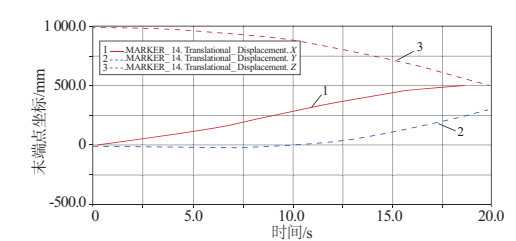

图 7 Adams 中第 1 组路径末端点的坐标变化

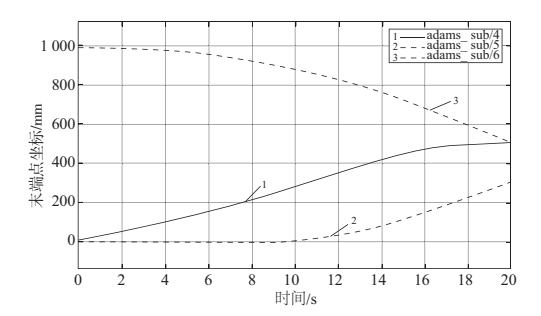

图 8 Simulink 中第 1 组路径末端点的坐标变化

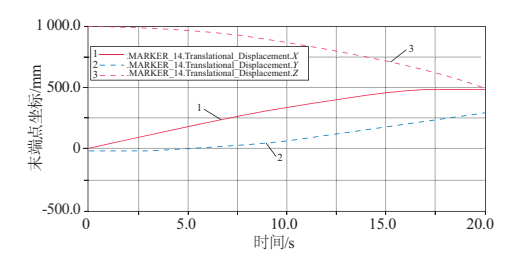

图 9 Adams 中第 2 组路径末端点的坐标变化

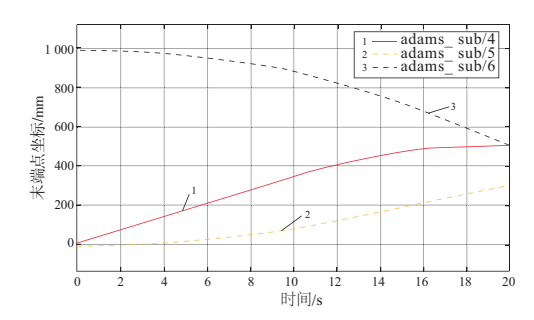

图 10 Simulink 中第 2 组路径末端点的坐标变化

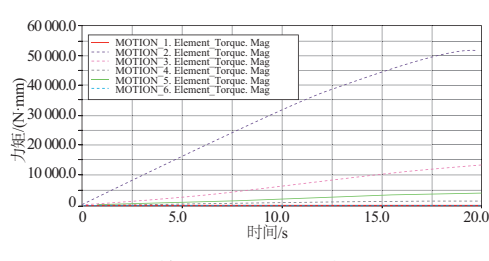

图 11 第 1 组路径驱动电机力矩

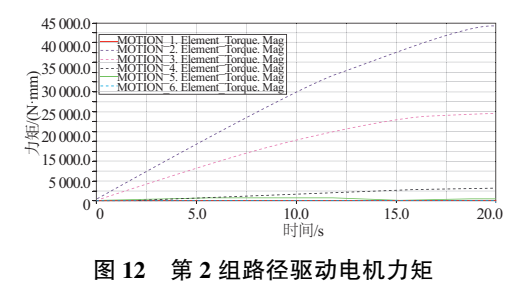

对于误差最小的这两条路径,对比它们驱动电机的 最大力矩可以发现,第1组路径所用的最大力矩明显比 第 2 组大,所以选择第 2 组路径作为最优路径。至此,得

到了一条在运动误差较小的情况下,驱动力矩最小的最

#### 4 结语

优路径。

本文主要研究机械臂的路径规划问题,希望在众多可 行路径中找到一条最优路径,故利用 Adams 与 Simulink 的 联合仿真对各种可行路径进行筛选。首先对机械臂进行 参数化建模,确定输入与输出状态变量,然后在 Simulink 中建立反馈控制系统,将每组数据得到的末端点坐标与预 期坐标进行对比,选择误差最小的两组数据作为待选路径 并输出,然后将这两组数据的仿真信息导入 Adams 的后 处理模块中,再输出两种路径下驱动电机的力矩。通过对 比最大力矩可以发现,第2组路径所用力矩较小,所以可 以确定此路径是众多路径中误差较小、所用驱动力矩最小 的最优路径。

#### 参考文献:

- [1] 李白雅, 姜柏庄, 龚明, 等. 基于 PSO 算法优化的机械臂轨迹 规划研究[J]. 信息技术, 2014(9): 20-23.
- [2] 游玮, 孔民秀, 肖永强. 基于遗传算法的机械手时间能耗最 优平滑轨迹规划[J]. 机器人技术与应用, 2015(5):25-30.
- [3] ZANCHETTIN A M, ROCCO P. Motion planning for robotic manipulators using robust constrained control[J]. Control Engineering Practice, 2017, 59:127-136.
- [4] ABE A. Minimum energy trajectory planning method for robot manipulator mounted on flexible base  $\lceil C \rceil / /$  Control Conference (ASCC), IEEE, 2013.
- [5] RUBIO F, LLOPIS AlBERT C, VALERO F, et al. Industrial robot efficient trajectory generation without collision through the evolution of the optimal trajectory[ J]. Robotics and Autonomous Systems, 2016:106-122.
- [6] 夏焰坤. MATLAB 软件的特点及其在电路原理仿真教学中的 应用[J]. 教育教学论坛, 2016(7): 213-214.
- [7] 汪磊,毛卫平. 基于 ADAMS 和 Pro/E 弯脚机械臂运动仿真分 析[J]. 机械制造与自动化, 2015, 44(6): 110-112.

收稿日期: 2019-06-19